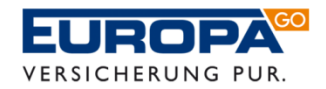

## **Vollmacht zur Vorlage bei der Zulassungsbehörde**

Die Vollmacht ist nur auszufüllen, wenn eine andere Person das Fahrzeug zulassen soll.

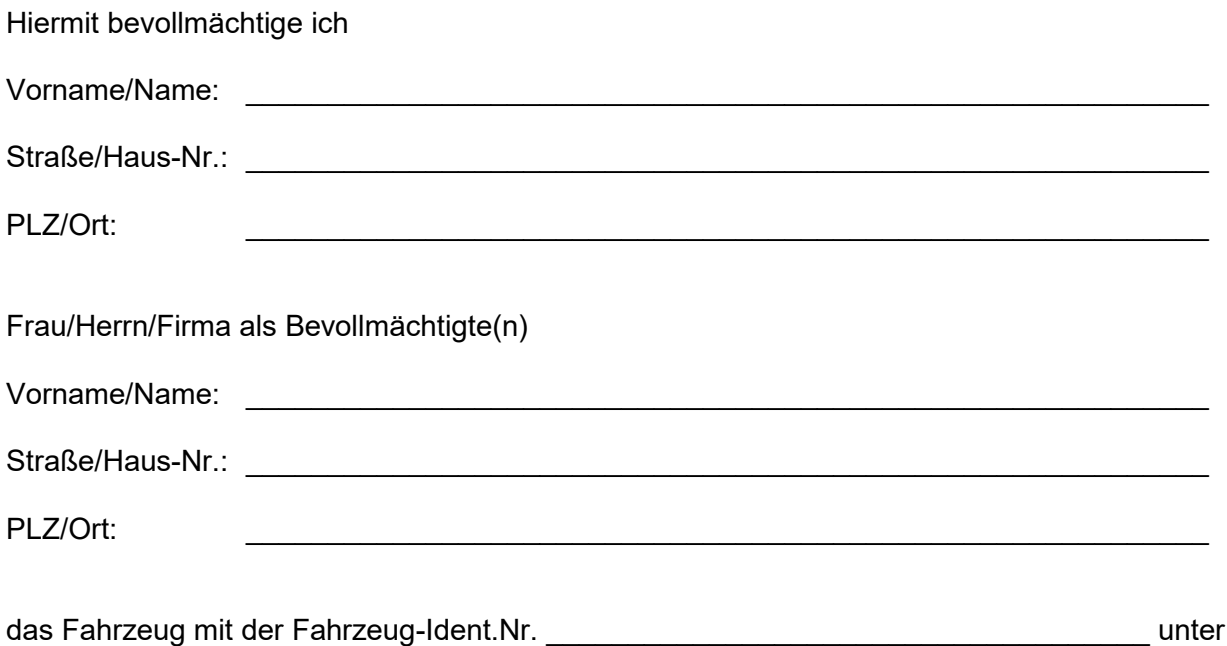

Verwendung der elektronischen Versicherungsbestätigungsnummer \_\_\_\_\_\_\_\_\_\_\_\_\_\_\_\_\_ auf meinen Namen zuzulassen und die Fahrzeugpapiere in Empfang zu nehmen.

## **Einverständniserklärung**

Ich erkläre mein Einverständnis, dass dem Bevollmächtigten mitgeteilt wird, ob Kfz-Steuerrückstände bestehen, die die Zulassung des Fahrzeuges verhindern.

## **\_\_\_\_\_\_\_\_\_\_\_\_\_\_\_\_\_\_\_\_\_\_\_\_\_\_\_\_\_\_\_\_\_\_\_\_\_\_\_\_\_\_\_\_\_\_\_\_\_\_\_\_\_\_\_\_\_\_\_\_\_\_\_\_\_\_\_\_\_\_\_\_\_ Datum, Unterschrift**

des zukünftigen Fahrzeughalters für die Zulassungsvollmacht und die Einverständniserklärung (bei Firmen zusätzlich mit Stempel)